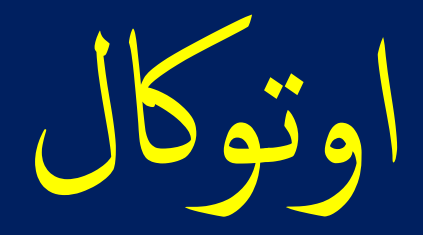

## AutoCal

## بيانات الخرسانات

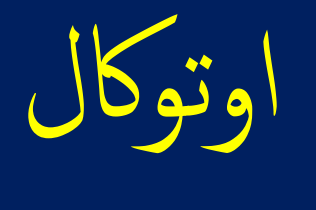

## AutoCal

بوتر او اللابتوب يهدف لمساعدة<br><sub>ب</sub> يشمل جداول كميات للمواد وا  $\frac{1}{2}$  للكمبر<br>نفصيا .<br>بق ت ما<br>ما<br>ما ا<br>ما اوتوكال تطبيق للكمبيوتر او اللابتوب يهدف لمساعدة المقاول ويسهل له عملية دراسة المشاريع بطريقة علمية دقيقة تمكنه من حساب<br>التكلفة الفعلية بتفصيل يشمل جداول كميات للمواد والخامات و أسعار توريد المواد والخامات واجور التشوين و اوتوكال تطبيق للكمبيوتر او اللابتوب يهدف لمساعدة المقاول ويسهل له عملية دراسة المشاريع بطريقة علمية دقيقة تمكنه من حساب الخلطات والكميات والنسب اللازمة لتنفيذ جميع البنود الرئيسية والبنود الفرعية. ويستطيع عمل كل ذلك طبقا لكود البناء السعودي. و سيجد تنبيهات عند ضرورة تطبيق الكود والرجوع الى اشتراطات ومواصفات كود البناء عند دراسة أي بند من بنود المشروع.

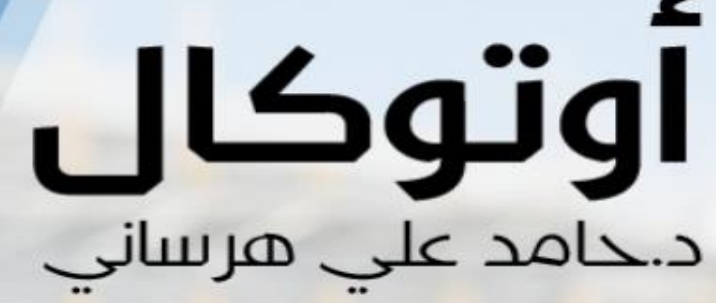

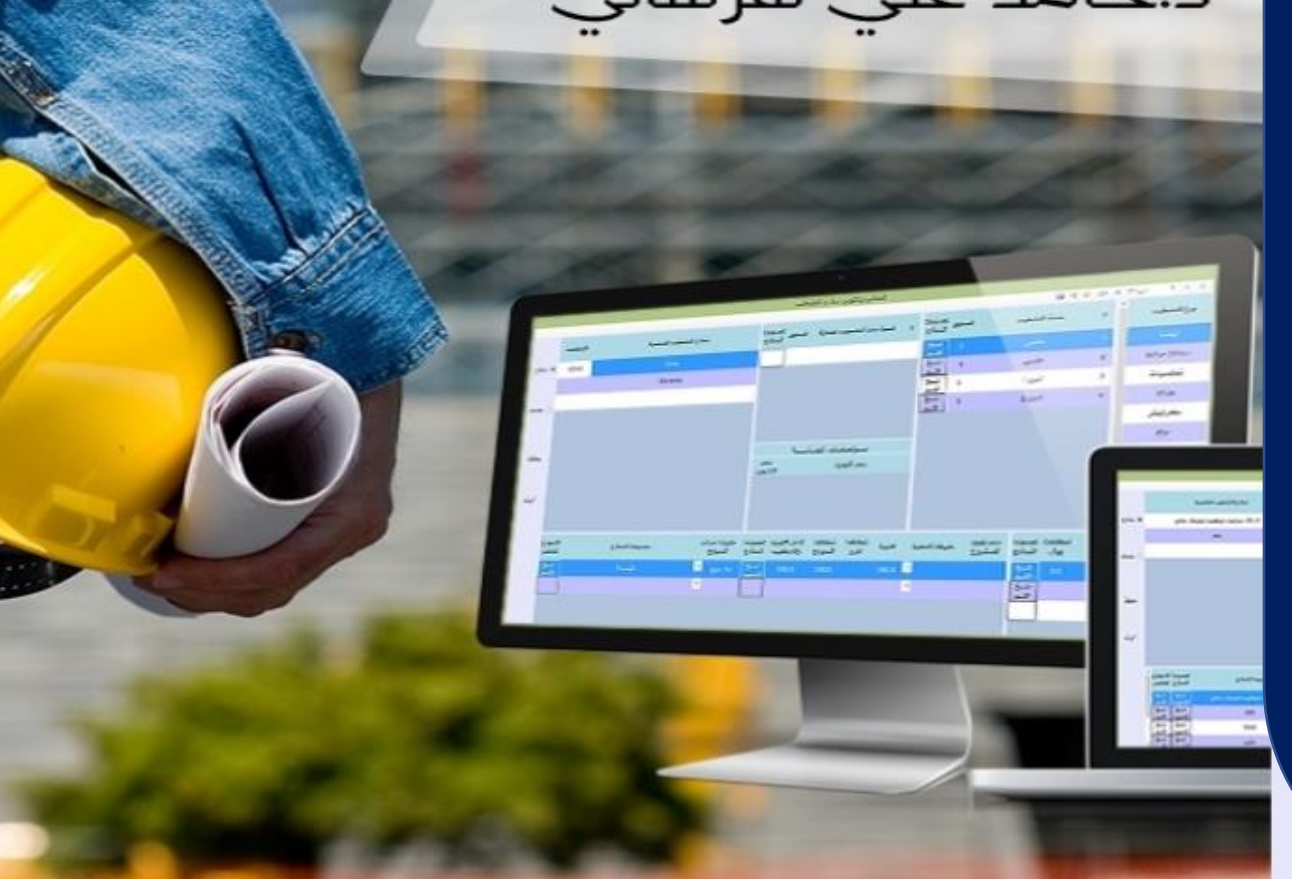

بسم الله الرحمن الرحم

عرض وشرح لبرنامج اوتوكال AutoCal

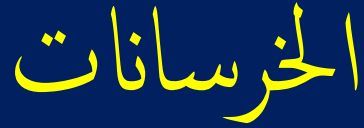

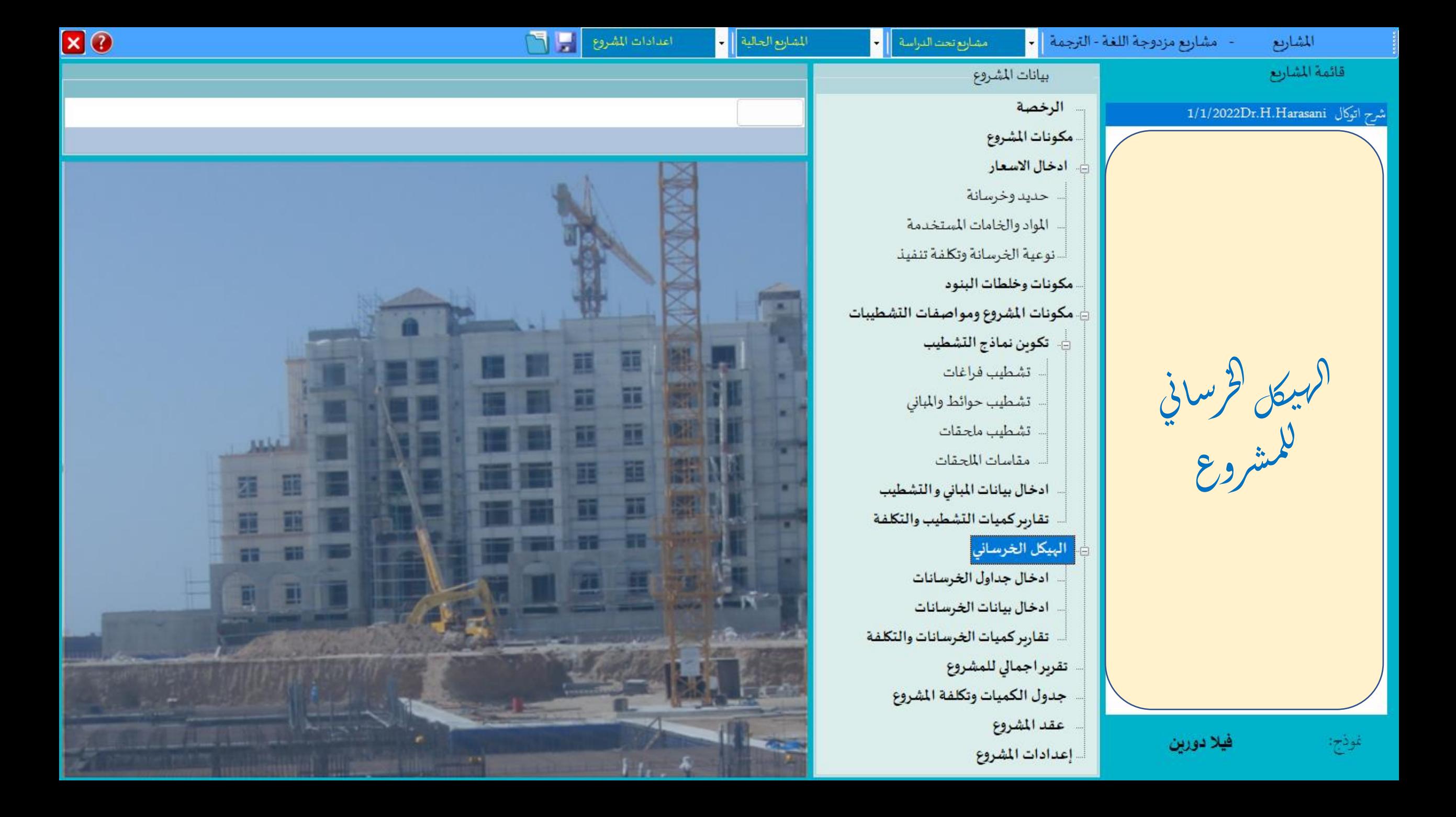

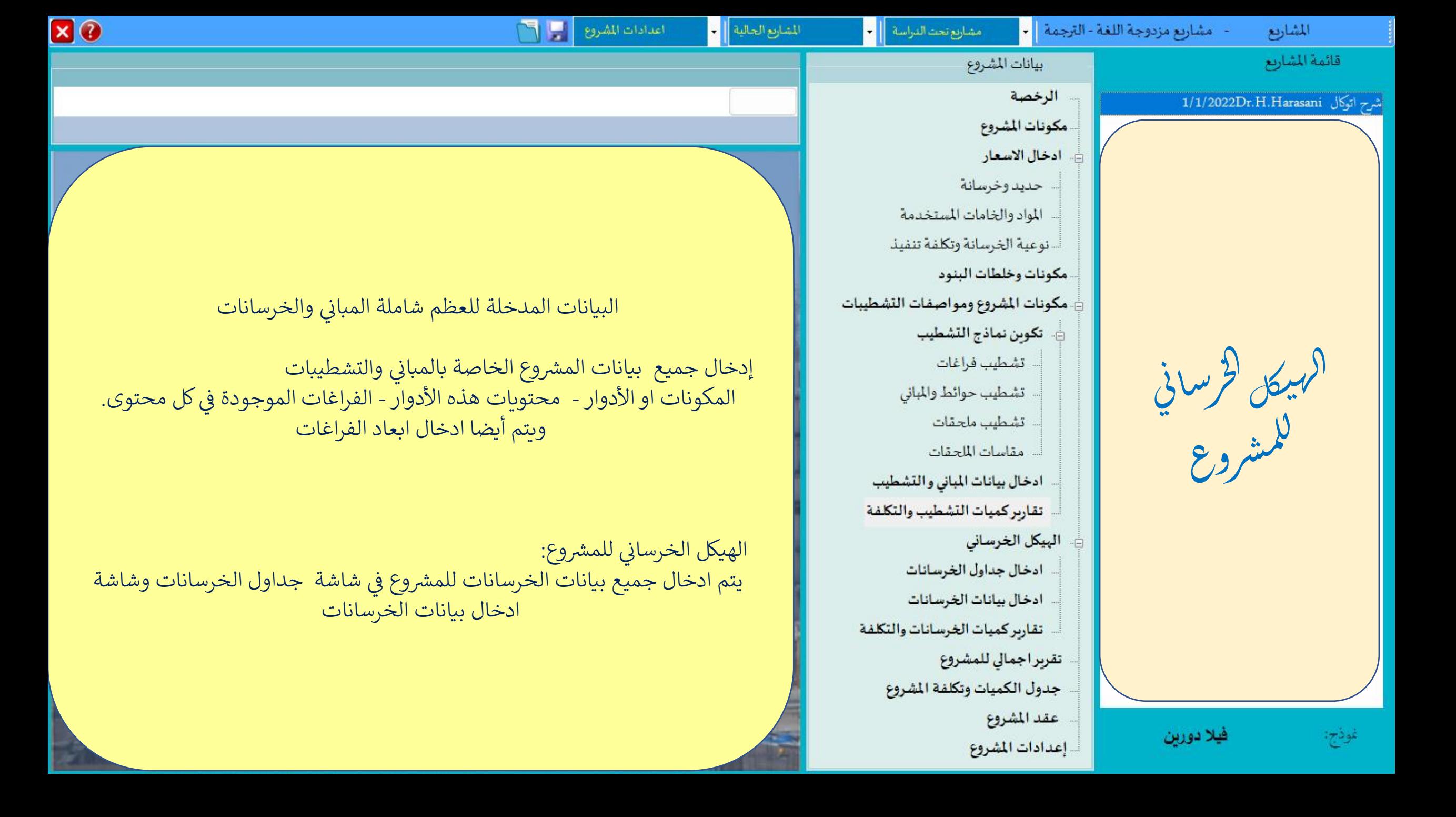

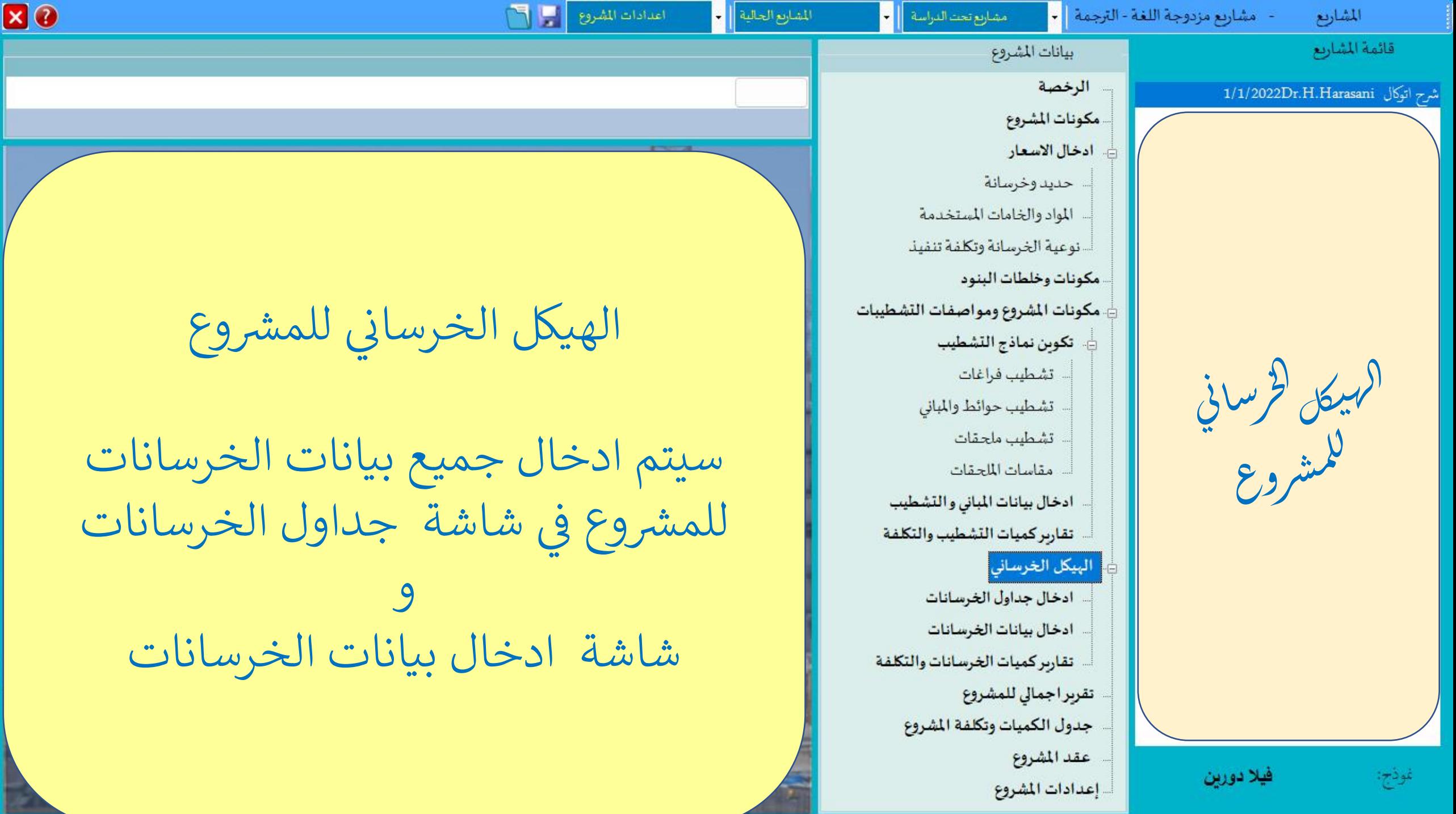

FOX

جداول نماذج الخرسانات - مشرح اتوكال Dr.H.Harasani 1/1/2022 | تاريخ اخر تعديل:

**EX** 

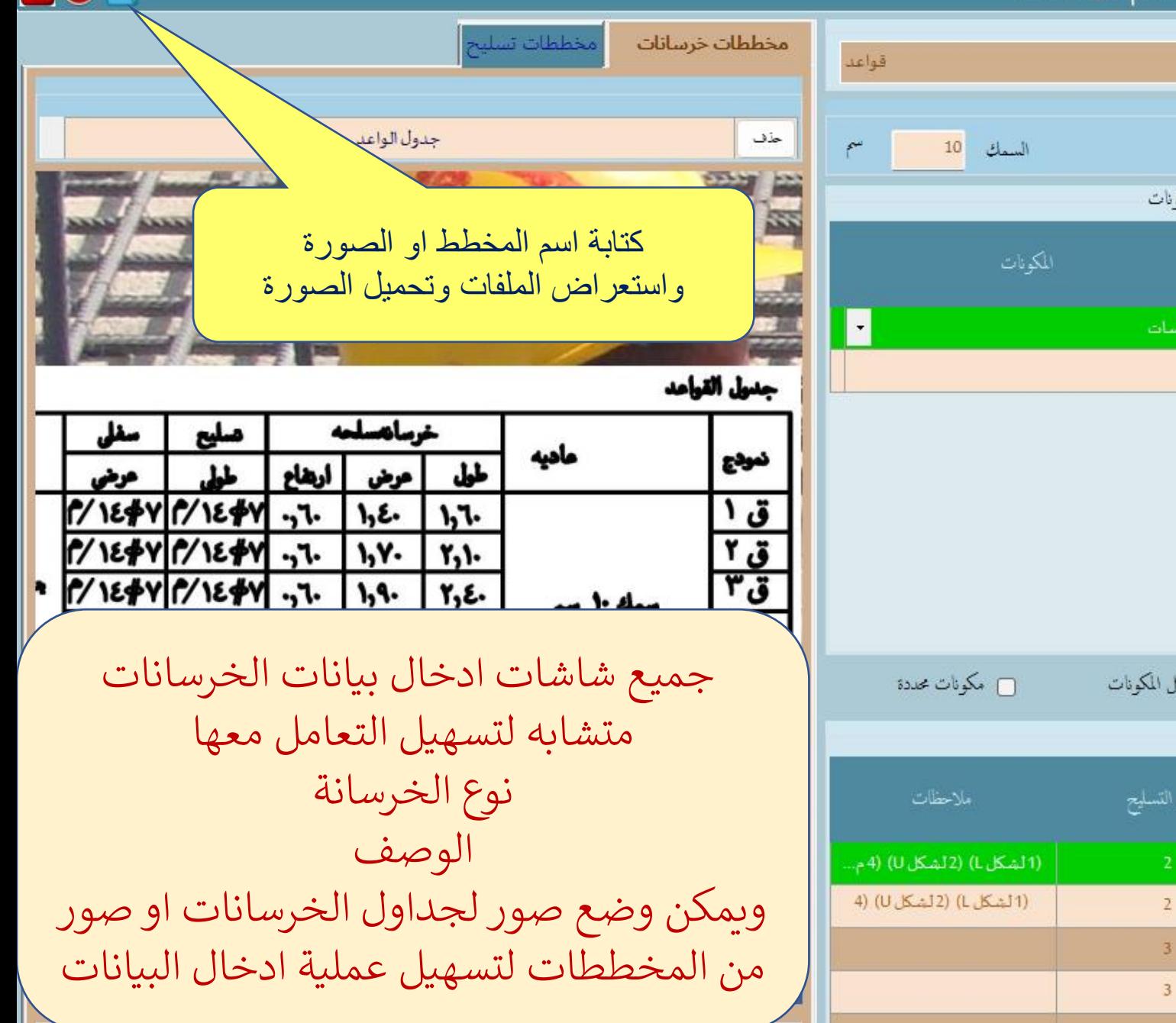

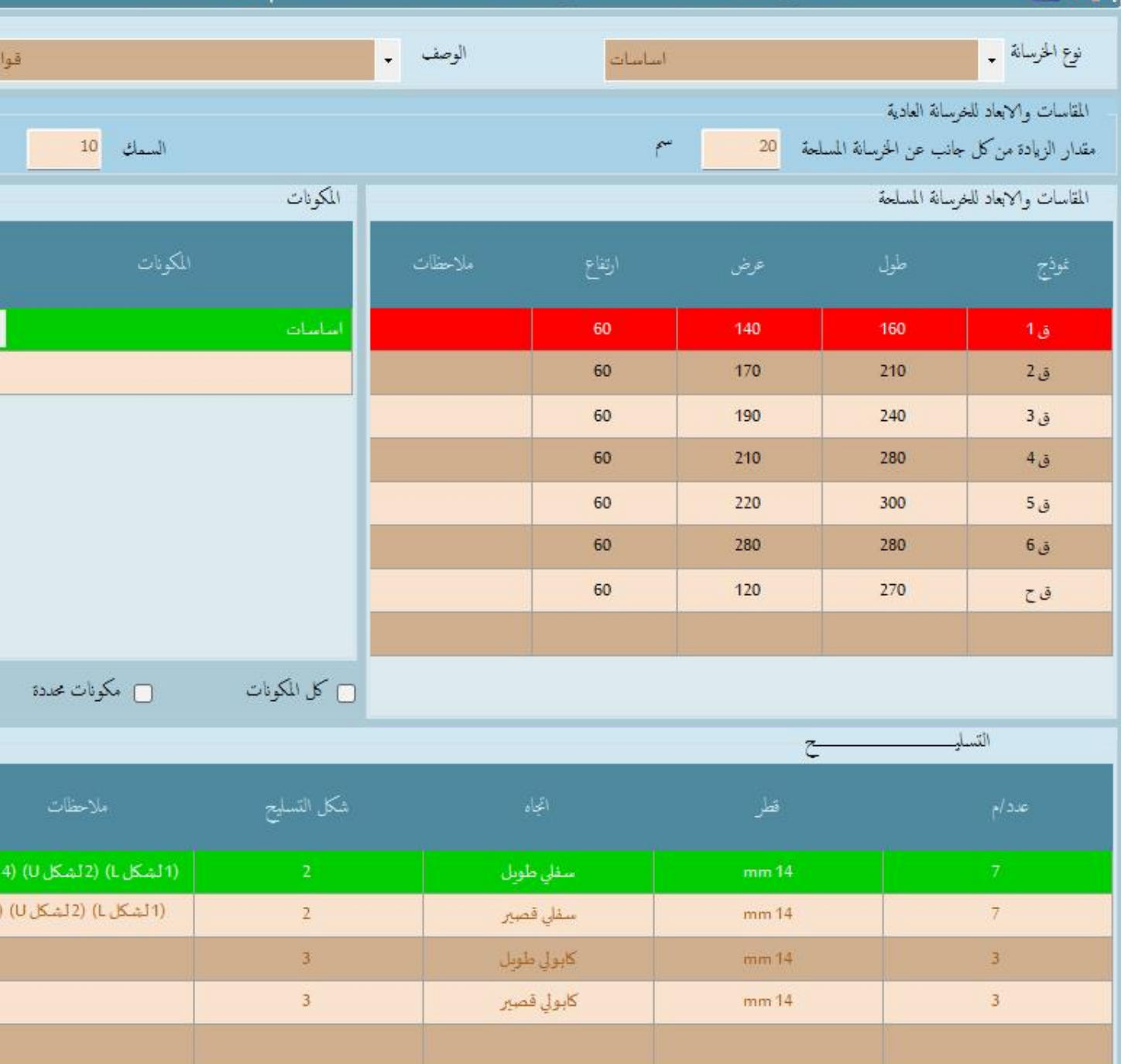

**EQX** 

- شرح اتوكال Dr.H.Harasani 1/1/2022 | تاريخ اخر تعديل :

جداول نماذج الخرسانات

 $EX$ 

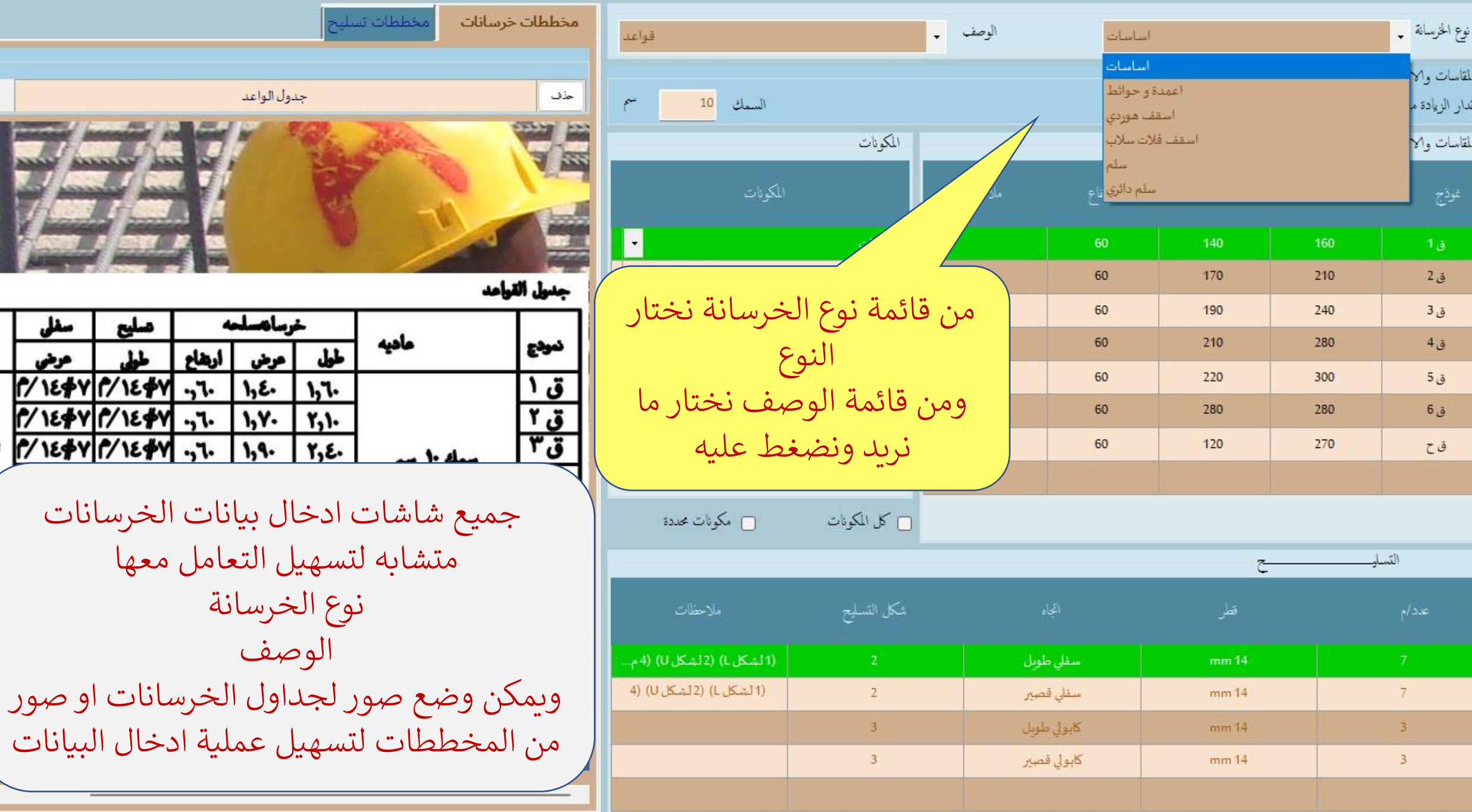

EOX

- شرح اتوكال 1/1/2022 Dr.H.Harasani أخليخ اخر تعديل ا

جداول نماذج الخرسانات

EX

![](_page_8_Picture_15.jpeg)

![](_page_8_Picture_16.jpeg)

**EQX** 

- شرح اتوكال Dr.H.Harasani 1/1/2022 - تاريخ اخر تعديل:

جداول نماذج الخرسانات

 $EX$ 

نوع الخرسانة <mark>.</mark>

تموذج

 $2\bar{6}$ 

 $3\overline{5}$ 

 $4\delta$ 

 $5\,$ ق

 $6\delta$ 

 $\tilde{c}$ ق

التسلي

 $\overline{\tau}$ 

 $\overline{3}$  $\overline{3}$ 

![](_page_9_Picture_53.jpeg)

 $FQX$ 

جداول نماذج الخرسانات - شرح انوكال Dr.H.Harasani 1/1/2022 | تاريخ اخر تعديل:

HXI

 $\mathbb{C}^{2g^{\sharp}}$ 

 $\mathbf{1}_{\tilde{\mathcal{Q}}}$ 

 $2\tilde{\phi}$ 

 $3\overline{5}$ 

 $4\delta$ 

 $5\,$ ق

 $6\delta$ 

 $\mathcal{L}$ ق

 $\overline{\tau}$ 

 $\overline{3}$  $\overline{3}$ 

![](_page_10_Picture_49.jpeg)

![](_page_11_Figure_0.jpeg)

- شرح الوكال Dr.H.Harasani 1/1/2022 تاريخ اخر تعديل:

جداول نماذج الخرسانات

HX.

![](_page_11_Figure_4.jpeg)

**ZON** 

جداول نماذج الخرسانات

 $E X$ 

![](_page_12_Picture_22.jpeg)

![](_page_13_Picture_19.jpeg)

- شرح اتوكال Dr.H.Harasani 1/1/2022 تاريخ اخر تعديل:

جداول نماذج الخرسانات

![](_page_13_Picture_20.jpeg)

![](_page_13_Picture_21.jpeg)

– سماكة) حسب نوع ووصف الخرسانة

ونكمل ادخال بيانات التسليح

عدد وقطر واتجاه وشكل و ... حسب النّوع والوصف

![](_page_14_Picture_67.jpeg)

## - شرح اتوكال 1/1/2022 Dr.H.Harasani [1/1/2022 | تاريخ اخر تعديل:

alihi

E

جداول نماذج الخرسانات

![](_page_14_Picture_68.jpeg)

![](_page_14_Picture_69.jpeg)

ندخل نموذج جديد ويمكن تغيير الاسم كما نريد ثم ادخال المقاسات واالبعاد )طول – عرض – ارتفاع – سماكة) حسب نوع ووصف الخرسانة ونكمل ادخال بيانات التسليح عدد وقطر واتجاه وشكل و ... حسب النوع والوصف

![](_page_15_Figure_0.jpeg)

HX.

جداول نماذج الخرسانات

![](_page_15_Figure_3.jpeg)

**EQ** 

جداول نماذج الخرسانات

![](_page_16_Figure_3.jpeg)

**EQX** 

حلك

رمقات

حقى ريح اليجر النجارر

الصورة

.<br>لطوى يعك حتى روع اليمر المهاور

أسقف هوردى

ملاح

HX.

نوع الخرسانة <mark>.</mark>

نموذج

سهال

المقاسات والابعاد للخرسانة المسلحة

ارتفاع

32

الاسم كما نريد

نوع ووصف الخرسانة

حسب النوع والوصف

![](_page_17_Picture_70.jpeg)

![](_page_18_Figure_0.jpeg)

جداول نماذج الخرسانات

![](_page_18_Figure_3.jpeg)

![](_page_19_Picture_37.jpeg)

![](_page_19_Picture_38.jpeg)

 $\times$ 

ا<br>- نوع الخرسانة ال<mark>م</mark>

![](_page_19_Picture_39.jpeg)

**EQ** 

جداول نماذج الخرسانات

![](_page_20_Figure_3.jpeg)

![](_page_20_Figure_4.jpeg)

**EQX** 

Fh,

- شرح اتوكال Dr.H.Harasani 1/1/2022 | تاريخ اخر تعديل:

![](_page_21_Picture_37.jpeg)

الخرسانة والوصف ، من القائمة المنسدلة نموذج وطول وعرض وارتفاع ِنات الموجودة بها هذا من الخرسانة ، بيانات التسليح

 $8/16$ 

تسليح

**EQX** 

**WARD AT ALL DESCRIPTIONS** 

![](_page_22_Picture_16.jpeg)

**EON** 

![](_page_23_Figure_4.jpeg)

![](_page_23_Picture_101.jpeg)

- شرح اتوكال 1/1/2022 Dr.H.Harasani | تاريخ اخر تعديل:

إدخال بيانات الخرسانات

![](_page_24_Figure_3.jpeg)

- شرح اتوكال 1/1/2022 Dr.H.Harasani | تاريخ اخر تعديل:

نوع الخرسانة .

دور ارضی

إدخال بيانات الخرسانات

تكرار

خارجي

 $\overline{4}$ 

 $\overline{2}$ 

 $\overline{3}$ 

 $\overline{2}$ 

 $\overline{1}$ 

ارتفاع تكرار

 $15<sub>15</sub>$ 

 $\overline{7}$ 

6

 $\overline{4}$ 

 $\overline{2}$ 

 $300$   $\left| \cdot \right|$ 

300

300

300

300

300

المكون \_

التكرار للنماذج

نموذج

مساحة

 $2 \epsilon$ 

 $3\xi$ 

 $4\epsilon$ 

 $5\xi$ 

 $6\xi$ 

 $\overline{\mathsf{C}}$ 

![](_page_25_Figure_3.jpeg)

 $\mathbf{X}$ <sup>3</sup>

- شرح اتوكال 1/1/2022Dr.H.Harasani نوعية الخرسانة واجور واسعار مستلزمات تحديد نوع الخرسانة و الاجور نوع الخرسانة إساسات الوصف مبانى للاساسات وحول الخرسانا نوع الاجرة قواعد ⊙ مبانی ، خرسانة عادية @ خرسانة مسلحة الشة ميدات لبشة خزان/مسبح تكلفة | مباني للاساسات و حول الخرسانات ادوات اجرة نوع الخلطة أخرى مناه ومعدات أوجه  $2<sub>e</sub>$ 1.00 2.00 عزل اساسات و مبانی حول الخرسانة داخلی 18.0  $1.00$  $2.00$ 5.00  $7.00$  $1.00$  $10.0$  $3.00$  $7.00$  $1.00$ عزل مباني حول الخرسانة خارجي 8.0 عزل مبانى اساسات 8,00 مهمة جدا ۔<br>عزل مباني اساسات ي ول ادخال بيانات العزل الخارجي للمباني حول الخرسانات (مباني .<br>مار ي ، ا حول القواعد) : من الوصف اختيار مبان لالساسات وحول الخرسانات ي<br>مارا ونوع الخلطة يتم اختيار عزل مبان ي حول الخرسانة خار جي

 $\mathbf{X}$ <sup>3</sup>

![](_page_27_Picture_1.jpeg)

0 عزل

تحديد نوع الخرسانة و الاجور نوع الخرسانة إساسات الوصف مبانى للاساسات وحول الخرسانا نوع الاجرة ○ مباني ، خرسانة عادية @ خرسانة مسلحة تكلفة أدوات اجرة ملاحظات نوع الخلطة أخرى ومعدات أوجه  $2<sub>e</sub>$  $1.00$  $2.00$ 7.00 عزل اساسات و مبانی حول الخرسانة داخلی 18.0 1.00  $2.00$ 5.00  $1.00$  $10.0$  $3.00$  $7.00$  $1.00$ عزل مباني حول الخرسانة خارجي 8.0 8.00 عزل مبانى اساسات مهمة جدا ۔<br>عزل مباني اساسات ي ول ادخال بيانات العزل الخارجي للمباني حول الخرسانات (مباني .<br>مار ي ، ا حول القواعد) : من الوصف اختيار مباني للأساسات وحول الخرسانات ي<br>مارا ونوع الخلطة يتم اختيار عزل مبان ي حول الخرسانة خار جي

- شرح اتوكال 1/1/2022Dr.H.Harasani

نوعية الخرسانة واجور واسعار مستلزمات

- شرح اتوكال 1/1/2022 Dr.H.Harasani | تاريخ اخر تعديل: إدخال بيانات الخرسانات HX.

المكون \_

التكرار للنماذج

نموذج

مساحة

 $2 \epsilon$ 

 $3\xi$ 

 $4 \epsilon$ 

 $5\xi$ 

 $6\xi$ 

 $\overline{\mathsf{C}}$ 

ارتفاع تكرار

 $15<sub>15</sub>$ 

 $\overline{7}$ 

6

 $\overline{4}$ 

 $\overline{2}$ 

 $300$   $\left| \cdot \right|$ 

300

300

300

300

300

![](_page_28_Figure_2.jpeg)

**XTO** 

![](_page_29_Picture_0.jpeg)

[دخال بيانات الخرسانات | - | شرح اتوكال Dr.H.Harasani 1/1/2022 | تارخ اخر تعديل ا

 $H X$ 

![](_page_30_Picture_3.jpeg)

**SFX** 

![](_page_30_Picture_15.jpeg)

![](_page_31_Figure_0.jpeg)

![](_page_31_Figure_3.jpeg)

![](_page_32_Picture_0.jpeg)

 $\mathbf{H}$ XI

التكرار للنماء

نموذج

 $1\sigma$ 

 $1<sub>z</sub>$ 

 $\bar{\mathbf{v}}$ 

المكون \_

![](_page_32_Figure_4.jpeg)

عرض وشرح لبرنامج اوتوكال AutoCal

تم والحمد لله ادخال بيانات الخرسانات